# **Linked Lists**

# **Linked List Basics**

- Linked lists and arrays are similar since they both store collections of data.
- The *array's* features all follow from its strategy of allocating the memory for all its elements in one block of memory.
- *Linked lists* use an entirely different strategy: linked lists allocate memory for each element separately and only when necessary.

# **Disadvantages of Arrays**

- **1. The size of the array is fixed**.
	- In case of **dynamically resizing** the array from size S to 2S, we need 3S units of available memory.
	- Programmers allocate arrays which seem **"large enough**" This strategy has two disadvantages: (a) most of the time there are just 20% or 30% elements in the array and 70% of the space in the array really is wasted. (b) If the program ever needs to process more than the declared size, the code breaks.
- **2. Inserting (and deleting)** elements into the middle of the array is potentially expensive because existing elements need to be shifted over to make room

# **Linked lists**

- Linked lists are appropriate when the number of data elements to be represented in the data structure at once is unpredictable.
- Linked lists are dynamic, so the length of a list can increase or decrease as necessary.
- Each node does not necessarily follow the previous one physically in the memory.
- Linked lists can be maintained in sorted order by inserting or deleting an element at the proper point in the list.

# **Singly Linked Lists**

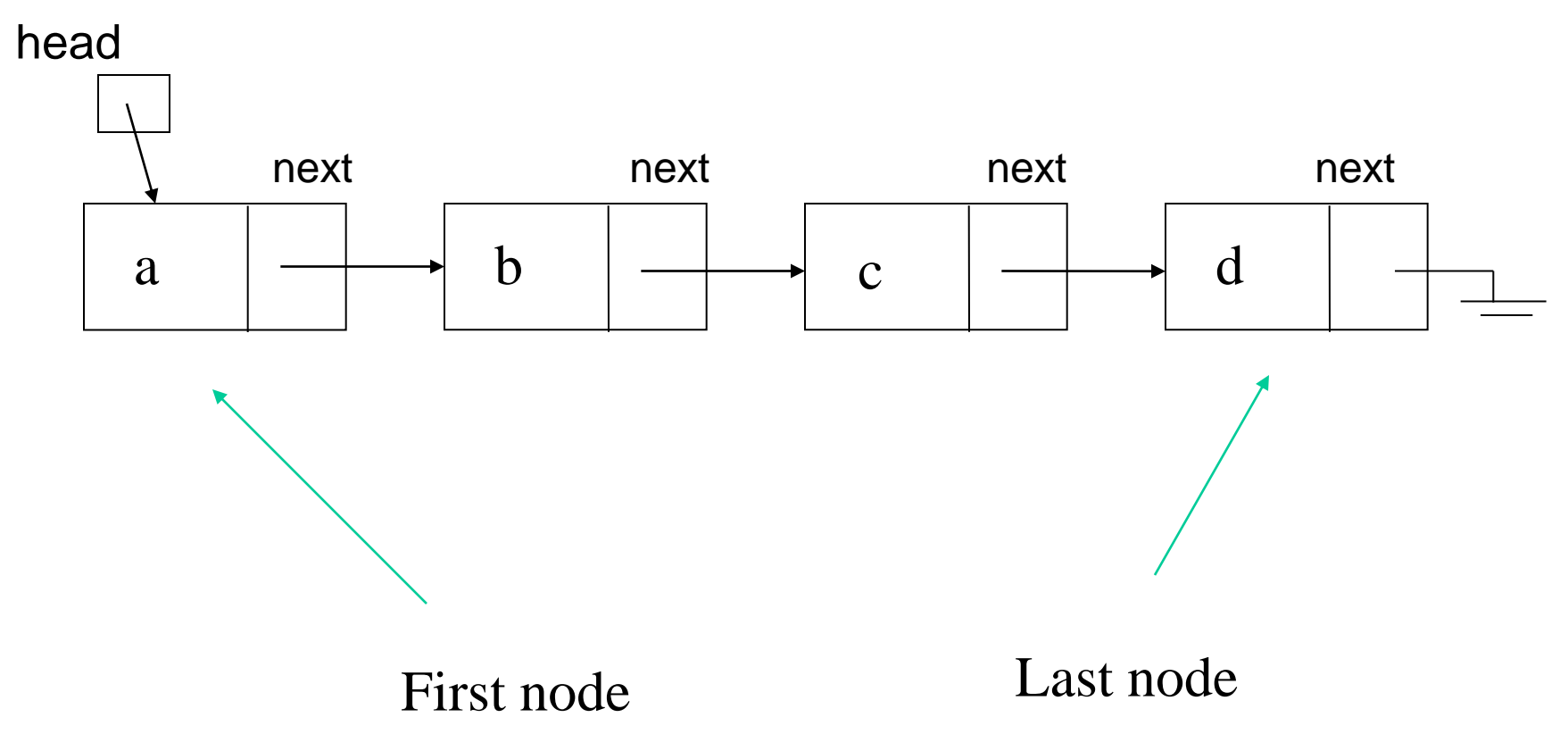

# **Empty List**

• Empty Linked list is a single pointer having the value of NULL.

```
head = NULL;
```
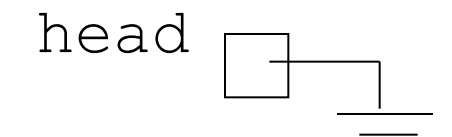

# **Basic Ideas**

• Let's assume that the node is given by the following type declaration: struct Node {

```
Object element;
```

```
Node *next;
```

```
};
```
# **Basic Linked List Operations**

- List Traversal
- Searching a node
- Insert a node
- Delete a node

# **Traversing a linked list**

```
Node *pWalker;
int count = 0;
```

```
cout <<"List contains: \n";
```

```
for (pWalker=pHead; pWalker!=NULL; 
      pWalker = pWalker->next)
{
    count ++;
    cout << pWalker->element << endl;
}
```
# **Searching a node in a linked list**

pCur = pHead;

```
// Search until target is found or we reach 
// the end of list
while (pCur != NULL \&\& pCur->element != target)
{
    pCur = pCur->next;
}
```

```
//Determine if target is found
if (pCur) found = 1;
else found = 0;
```
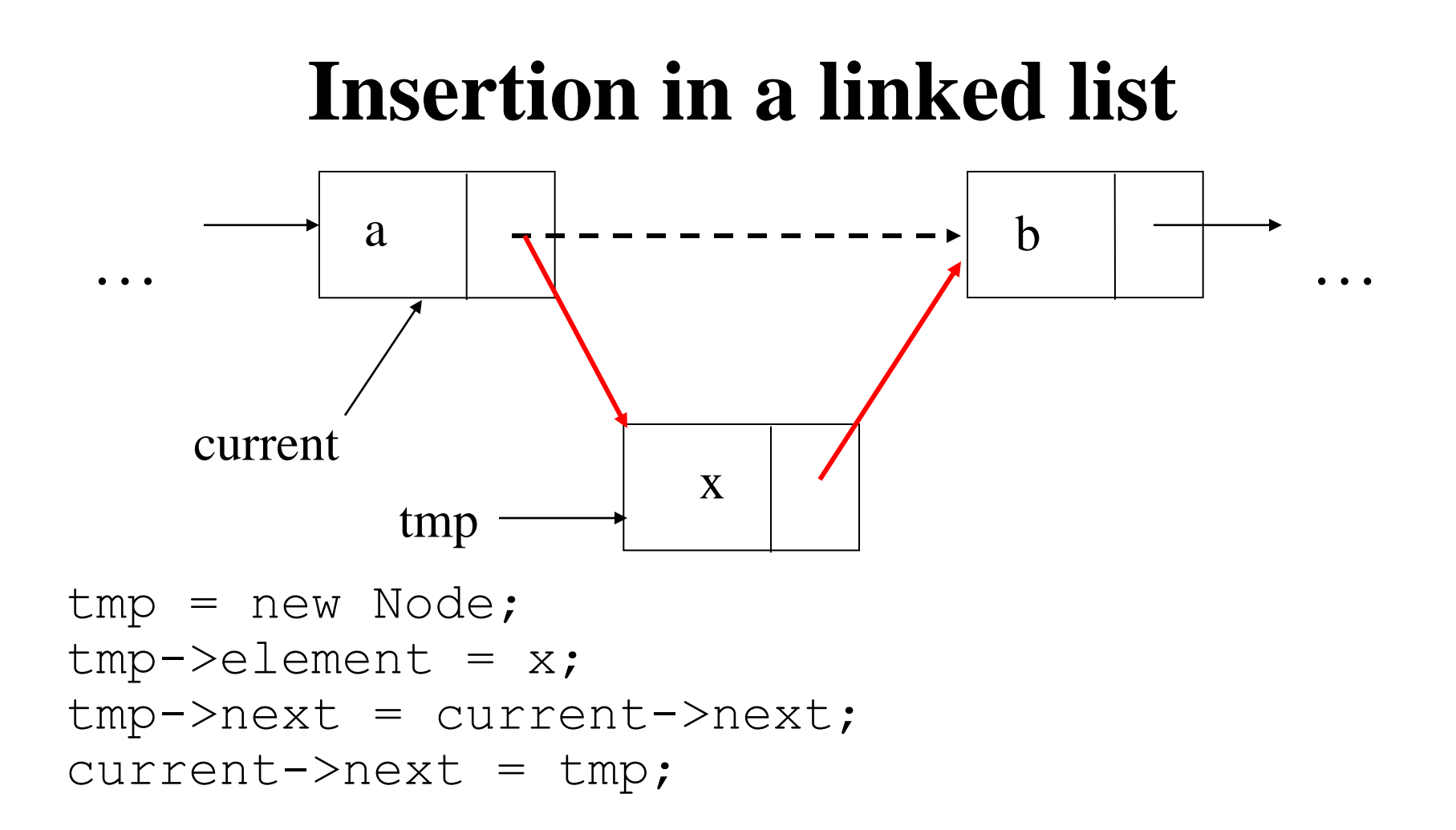

Or simply (if Node has a constructor initializing its members): current->next = new Node(x, current->next) ;

## **Deletion from a linked list**

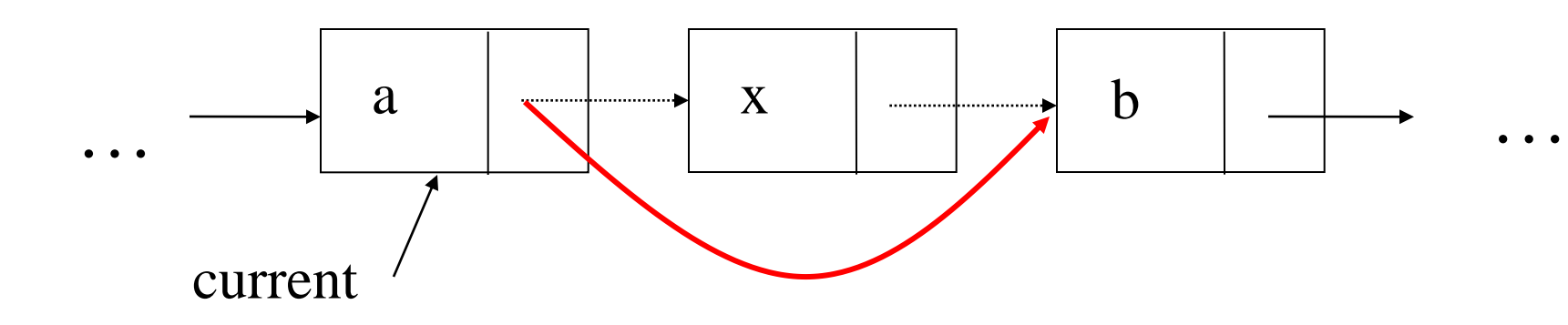

Node \*deletedNode = current->next; current->next = current->next->next; delete deletedNode;

# **Special Cases (1)**

```
• Inserting before the first node (or to an empty list):
  tmp = new Node;
  tmp->element = x;if (current == NULL) {
      tmp->next = head;head = tmp;}
  else { // Adding in middle or at end
      tmp->next = current->next;current->next = tmp;}
```
# **Special Cases (2)**

```
Node *deletedNode;
if (current == NULL) {
    // Deleting first node
    deletedNode = head;
   head = head \rightarrownext;
}
else{
    // Deleting other nodes
    deletedNode = current->next;
    current->next = deletedNode ->next;
}
delete deletedNode;
```
## **Header Nodes**

- One problem with the basic description: it assumes that whenever an item x is removed (or inserted) some previous item is always present.
- Consequently removal of the first item and inserting an item as a new first node become special cases to consider.
- In order to avoid dealing with special cases: introduce a **header node (dummy node)**.
- A header node is an extra node in the list that holds no data but serves to satisfy the requirement that every node has a previous node.

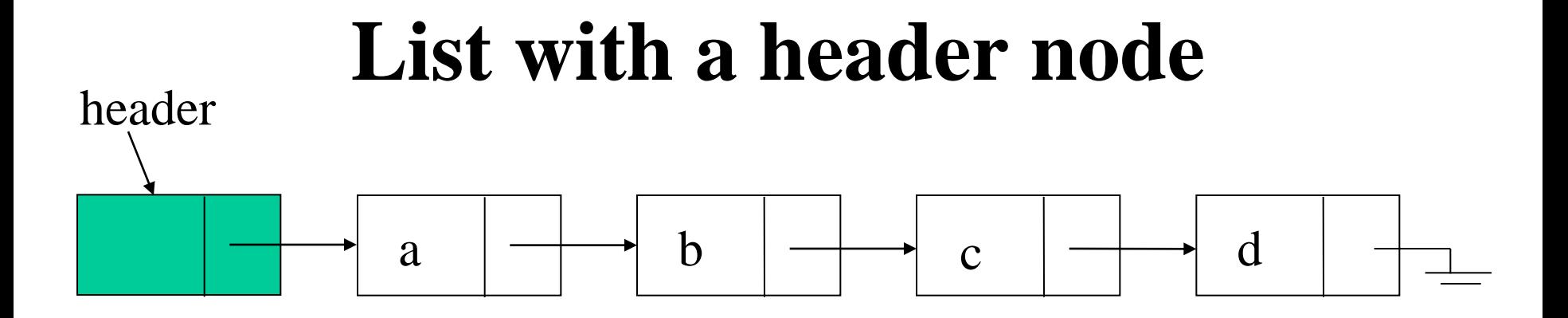

#### **Empty List**

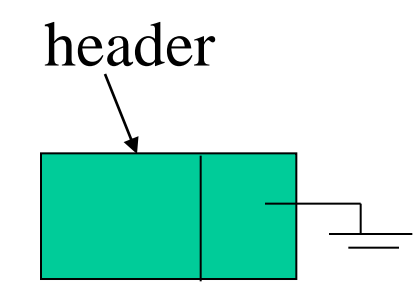

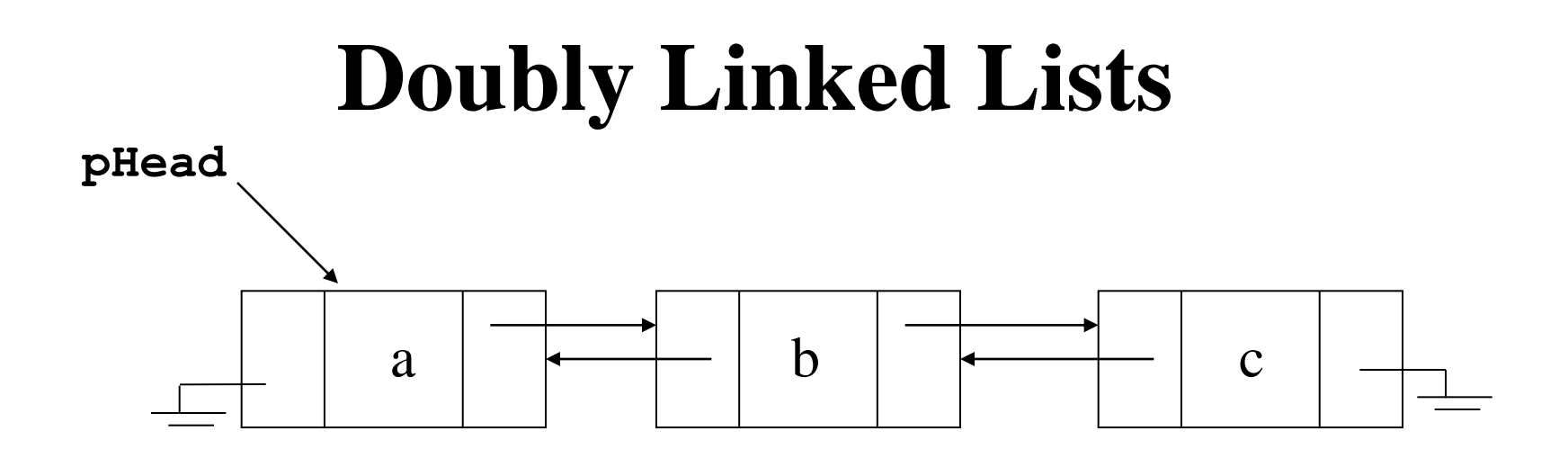

#### **Advantages:**

- Convenient to traverse the list backwards.
- Simplifies insertion and deletion because you no longer have to refer to the previous node.

#### **Disadvantage:**

• Increase in space requirements.

# **Deletion**

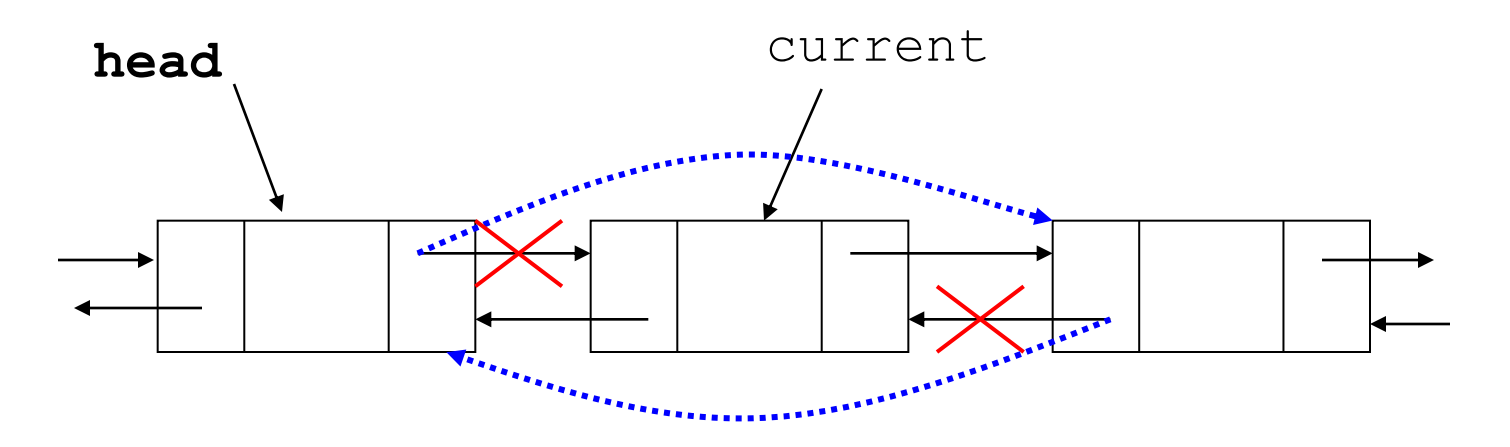

```
oldNode = current;
oldNode->prev->next = oldNode->next;
oldNode->next->prev = oldNode->prev;
delete oldNode;
current = head;
```
## **Insertion**

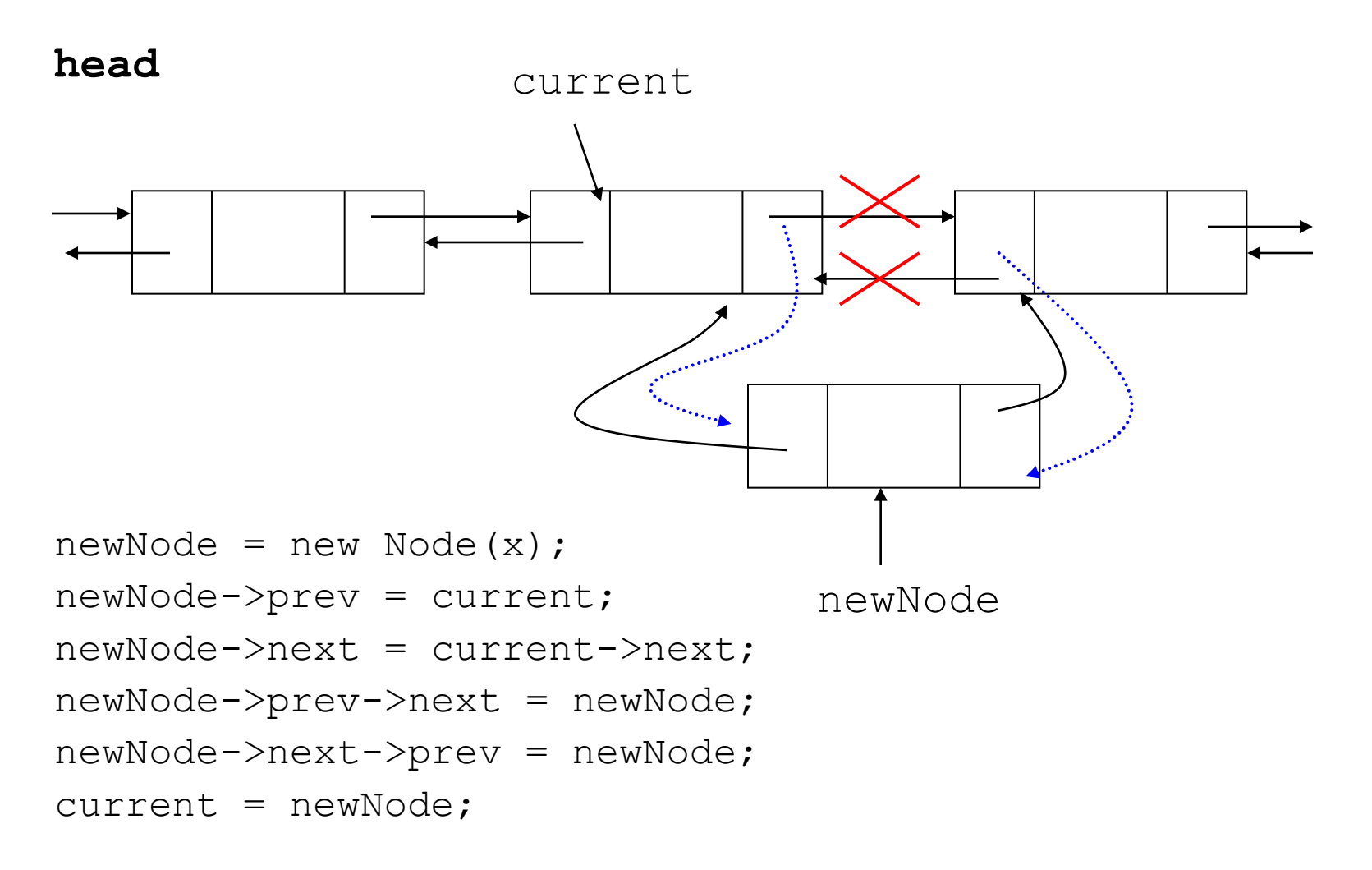

# **The List ADT in C++**

- $\triangleright$  A list is implemented as three separate classes:
- 1. List itself (List)
- 2. Node (ListNode)
- 3. Position iterator(ListItr)

## **Linked List Node**

```
template <class Object>
class List; // Incomplete declaration.
template <class Object>
class ListItr; // Incomplete declaration.
template <class Object>
class ListNode
\left\{ \right.ListNode(const Object & theElement = Object(),
            ListNode * n = NULL )
      : element( theElement ), next( n ) { }
    Object element;
    ListNode *next;
    friend class List<Object>;
    friend class ListItr<Object>;
};
```
## **Iterator class for linked lists**

```
template <class Object>
class ListItr
\left\{ \right.public:
   ListItr() : current( NULL ) { }
    bool isValid( ) const
   \{ return current != NULL; \} void advance( )
   \{ \text{if}(isValid() ) \} current = current->next; \} const Object & retrieve( ) const
    { if( !isValid( ) ) throw BadIterator( );
      return current->element; }
private:
    ListNode<Object> *current; // Current position
    ListItr( ListNode<Object> *theNode )
      : current( theNode ) { }
    friend class List<Object>; //Grant access to constructor
};
```
#### **List Class Interface**

```
template <class Object>
class List
\{ public:
     List( );
    List ( const List & rhs );
    \simList();
     bool isEmpty( ) const;
     void makeEmpty( );
     ListItr<Object> zeroth( ) const;
     ListItr<Object> first( ) const;
     void insert(const Object &x, const ListItr<Object> & p);
     ListItr<Object> find( const Object & x ) const;
     ListItr<Object> findPrevious( const Object & x ) const;
    void remove ( const Object & x ) ;
     const List & operator=( const List & rhs );
  private:
     ListNode<Object> *header;
};
```
### **Some List one-liners**

```
/* Construct the list */
template <class Object>
List<Object>::List( )
\{ header = new ListNode<Object>;
}
/* Test if the list is logically empty.
 * return true if empty, false otherwise.*/
template <class Object>
bool List<Object>::isEmpty( ) const
{
    return header->next == NULL;
}
```

```
\frac{1}{x} Return an iterator representing the header node. \frac{x}{x}template <class Object>
ListItr<Object> List<Object>::zeroth( ) const
\{ return ListItr<Object>( header );
}
/* Return an iterator representing the first node in 
  the list. This operation is valid for empty lists.*/
```
template <class Object>

ListItr<Object> List<Object>::**first( )** const

{

```
 return ListItr<Object>( header->next );
```
#### **Other List methods**

```
template <class Object>
ListItr<Object> List<Object>::find( const Object & x ) 
  const
{
```

```
 ListNode<Object> *itr = header->next;
```

```
while(itr != NULL &\& itr->element != x)
   iter = iter->next;
```

```
 return ListItr<Object>( itr );
```
### **Deletion routine**

```
/* Remove the first occurrence of an item x. */template <class Object>
void List<Object>::remove( const Object & x )
{
    ListItr<Object> p = findPrevious( x );
    if( p.current->next != NULL )
    {
      ListNode<Object> *oldNode = p.current->next;
     p.current->next = p.current->next->next;
      delete oldNode;
 }
```
### **Finding the previous node**

```
/* Return iterator prior to the first node containing an 
  item x. */
template <class Object>
ListItr<Object> List<Object>::findPrevious( const Object 
  & x ) const
\{ListNode<Object> *itr = header;
    while(itr->next!=NULL && itr->next->element!=x)
      iter = iter->next;
```

```
 return ListItr<Object>( itr );
```
#### **Insertion routine**

```
/* Insert item x after p */
template <class Object>
void List<Object>::insert(const Object & x, 
                     const ListItr<Object> & p )
{
   if( p.current != NULL )
     p.current->next = new ListNode<Object>(x,
                                p.current->next );
```
#### **Memory Reclamation**

```
/* Make the list logically empty */
template <class Object>
void List<Object>::makeEmpty( )
\{ while( !isEmpty( ) )
      remove(first().retrieve());
}
/* Destructor */
template <class Object>
List<Object>:: ~List( )
{
    makeEmpty( );
    delete header;
}
```
#### **operator =**

```
/* Deep copy of linked lists. */
template <class Object>
const List<Object> & List<Object>::operator=( const 
  List<Object> & rhs )
\{ ListItr<Object> ritr = rhs.first( );
   ListItr<Object> itr = zeroth( );
  if (t) this != \deltarhs ) {
      makeEmpty( );
     for(; ritr.isValid(); ritr.advance(), itr.advance())
         insert( ritr.retrieve( ), itr );
   }
   return *this;
}
```
# **Copy constructor**

```
/* copy constructor. */
template <class Object>
List<Object>::List( const List<Object> & rhs )
{
   header = new ListNode<Object>; 
  *this = rhs; // operator= is used here
}
```
## **Testing Linked List Interface**

```
#include <iostream.h>
#include "LinkedList.h"
// Simple print method
template <class Object>
void printList( const List<Object> & theList )
\{ if( theList.isEmpty( ) )
     cout << "Empty list" << endl;
   else {
     ListItr<Object> itr = theList.first( );
    for(; itr.isValid(); itr.advance())
       cout \lt\lt itr. retrieve() \lt\lt "";
   }
   cout << endl;
}
```

```
int main( )
{ List<int> theList;
  ListItr<int> theItr = theList.zeroth();
    int i;
   printList( theList );
   for( i = 0; i < 10; i++ )
    { theList.insert( i, theItr );
      printList( theList );
       theItr.advance( );
    }
   for( i = 0; i < 10; i += 2 )
       theList.remove( i );
   for( i = 0; i < 10; i++ )
      if((i \frac{1}{2} == 0)!=(theList.find(i).isValid()))
          cout << "Find fails!" << endl;
     cout << "Finished deletions" << endl;
     printList( theList );
     List<int> list2;
    list2 = theList; printList( list2 );
     return 0;
```
# **Comparing Array-Based and Pointer-Based Implementations**

- Size
	- Increasing the size of a resizable array can waste storage and time
- Storage requirements
	- Array-based implementations require less memory than a pointer-based ones

## **Comparing Array-Based and Pointer-Based Implementations**

- Access time
	- Array-based: constant access time
	- Pointer-based: the time to access the *i*<sup>th</sup> node depends on *i*
- Insertion and deletions
	- Array-based: require shifting of data
	- Pointer-based: require a list traversal

# **Saving and Restoring a Linked List by Using a File**

- Use an external file to preserve the list
- Do not write pointers to a file, only data
- Recreate the list from the file by placing each item at the end of the list
	- Use a tail pointer to facilitate adding nodes to the end of the list
	- Treat the first insertion as a special case by setting the tail to head

## **Passing a Linked List to a Function**

- A function with access to a linked list's head pointer has access to the entire list
- Pass the head pointer to a function as a reference argument

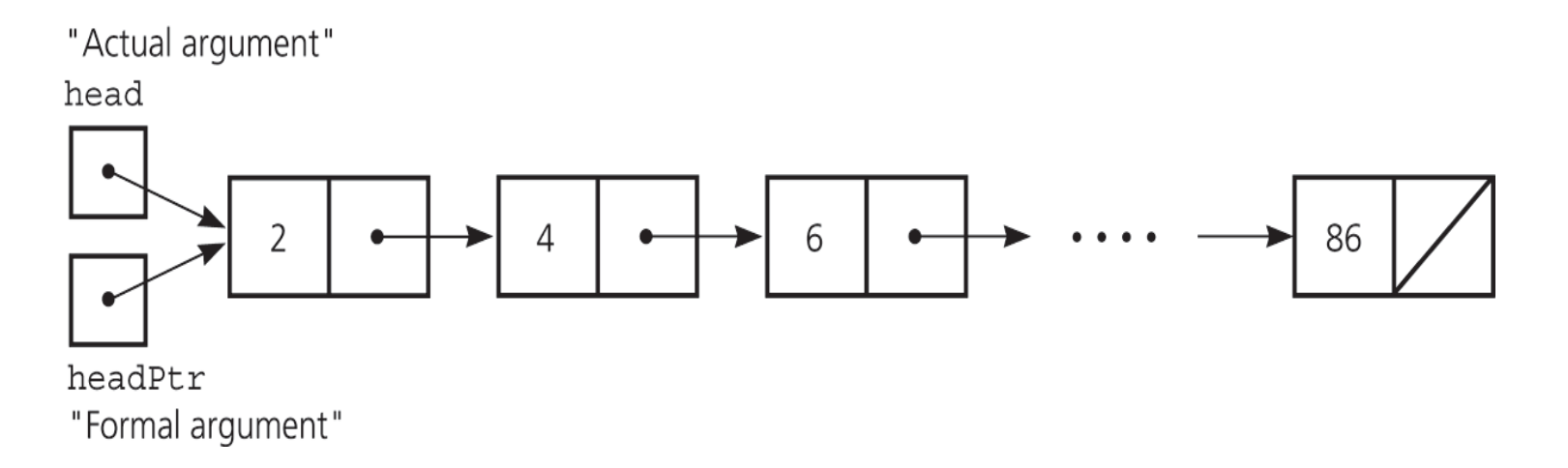

## **Circular Linked Lists**

- Last node references the first node
- Every node has a successor
- No node in a circular linked list contains *NULL*

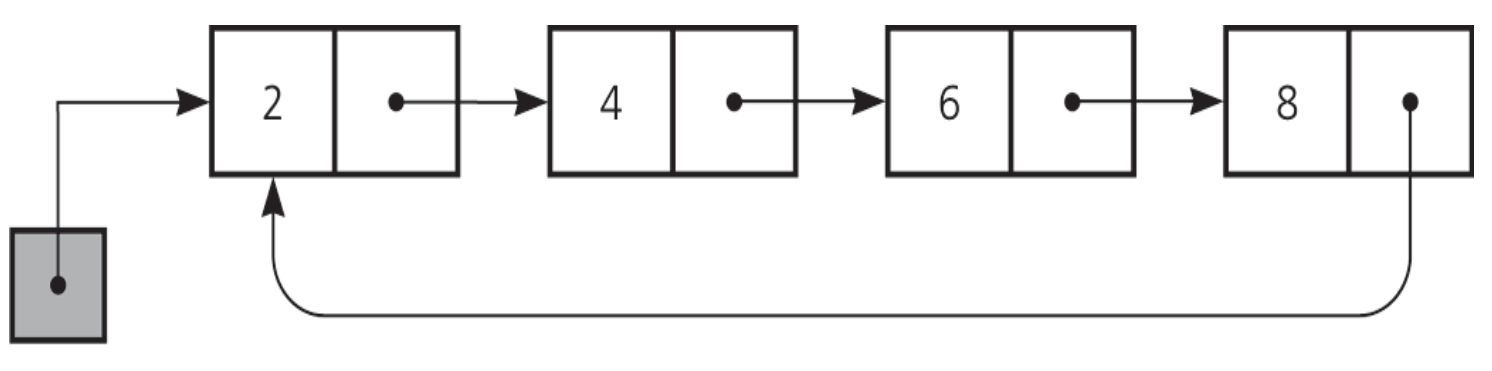

list

## **Circular Doubly Linked Lists**

- Circular doubly linked list
	- prev pointer of the dummy head node points to the last node
	- next reference of the last node points to the dummy head node
	- No special cases for insertions and deletions

## **Circular Doubly Linked Lists**

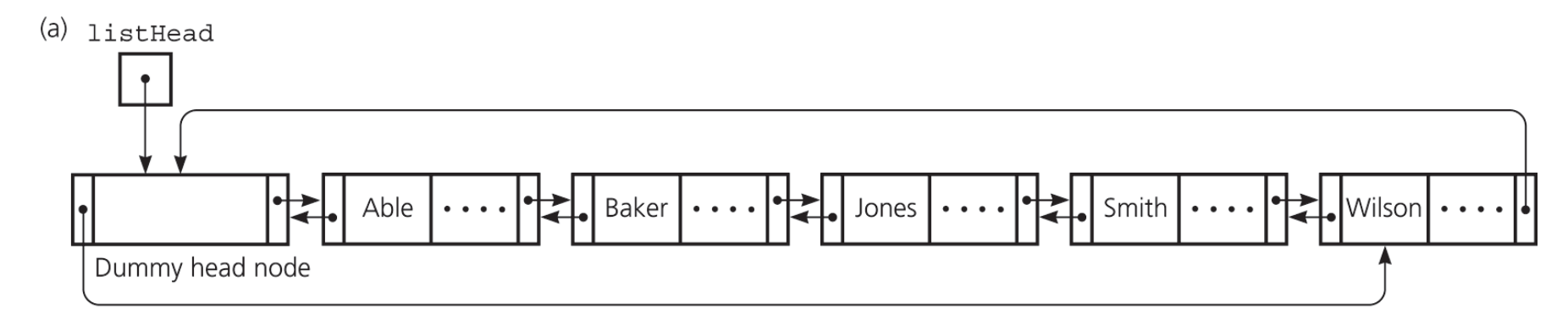

(b) listHead

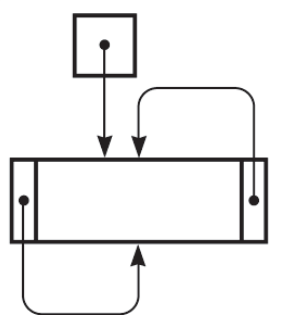

(a) A circular doubly linked list with a dummy head node

(b) An empty list with a dummy head node

## **Processing Linked Lists Recursively**

- Recursive strategy to display a list
	- Write the first node of the list
	- Write the list minus its first node
- Recursive strategies to display a list backward
	- writeListBackward strategy
		- Write the last node of the list
		- Write the list minus its last node backward

## **Processing Linked Lists Recursively**

- writeListBackward2 strategy
	- Write the list minus its first node backward
	- Write the first node of the list
- Recursive view of a sorted linked list
	- The linked list to which head points is a sorted list if
		- head is *NULL or*
		- head->next is *NULL or*
		- head->item < head->next->item, and head->next points to a sorted linked list